# **Programming in Python 3**

#### Derek Karssenberg

#### **Book recommendation**

Think Python, How to Think Like a Computer Scientist

Freely available via: http://www.greenteapress.com/thinkpython/

Second edition: Python 3

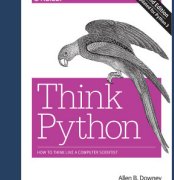

# 2

#### **Topics**

1

- Choosing a programming language Python applications
- Variables, expressions and statements Functions
- 
- Conditionals and user intervention Fruitful functions and program development Strings
- 
- Lists<br>• Files and exceptions

# **Why learn programming?**

- Structuring your work Repeatable and fast
- Separate source data and 'working data' automatic conversion by a program!
- 
- Developing models Combined with PCRaster or other modules
- 

4

- Other reasons
- Other software, e.g. developing a www site, creating a graphical user interface

xkcd.com

USEFULNESS<br>TO CAREER<br>SUCCESS

ITH-GRADE ACTIVITIES:

400 HOURS 400 HOURS ONE WEISHING

3

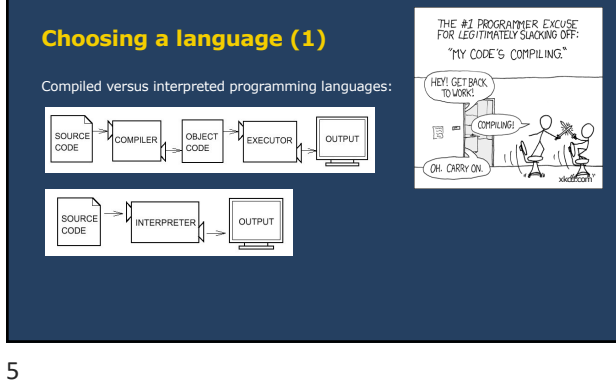

# **Choosing a language (2)**

Low-level languages versus high-level languages

- Difference in language concept Low-level language: similar to concepts of a computer High-level language: closer to how humans think
- 

#### **Low-level language: example program (C++)**

#### To print Hello, world.

on the screen, we need in C++ the following program

#### #include <iostream.h> void main()

{ cout << "Hello, world." << endl; }

#### 7

9

# **High-level language: example program (Python)** To print Hello, world. on the screen, we need in Python the following program print("Hello, world.")

### 8

## **Choosing a language (3)**

- Compared to low-level languages, a high-level language results in shorter programs
- 
- is easier to learn results in longer runtimes (but not always)
- Examples of computer languages Machine languages: compiled, low-level
- 
- C++, Fortran, Java: compiled, low-level Perl, Python, PCRaster, MATLAB: interpreted, high-level

## **Why Python?**

- 
- High-level language: easier to learn Free and open source software Runs on all platforms (i.e. Microsoft Windows, Linux, Unix, Apple Macintosh)
- 
- 
- Comes with many modules (preprogrammed stuff) Common in the GIS world Used as framework for spatio-temporal modelling in PCRaster

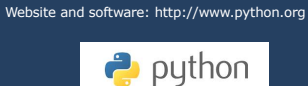

10

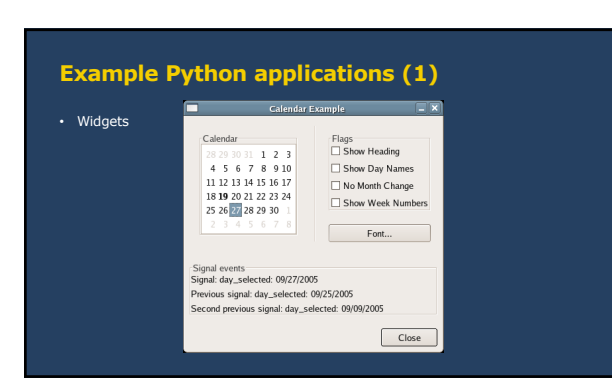

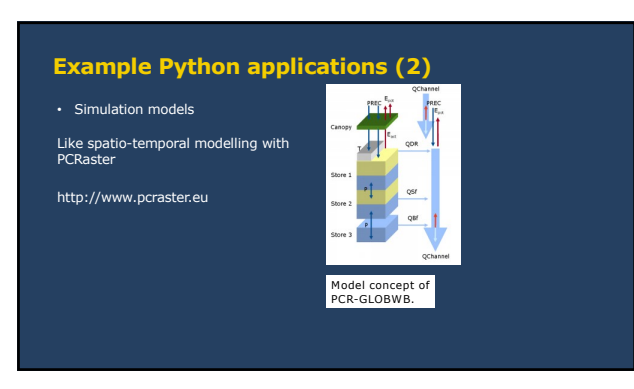

12

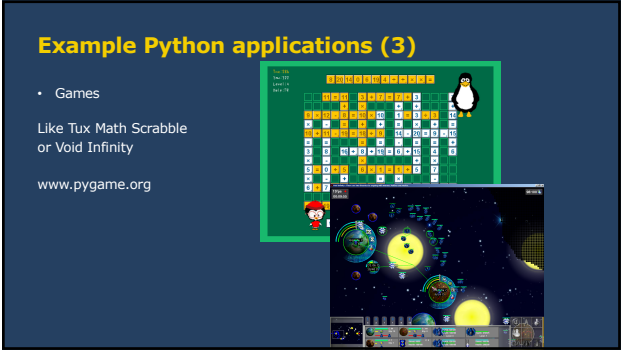

# **Variables, expressions and statements**

14

#### **Types**

Values have a type: string, integer, floating-point or Boolean

String "This is a string", or "0.234", or " " (whitespace)

Used for: • proper names • text printed on the screen or written to a file

## 15

# **Types**

Values have a type: string, integer, floating-point or Boolean

Integer 2, or 3, or -2, or 0, not 0.0!

Used for: • Classes, e.g. id's of provinces • counters (e.g., 0,1,2,3,4...100)

16

# **Types**

Values have a type: string, integer, floating-point or Boolean Floating-point 2.234, or -12.3234, or 2343.1, or 0.0 Used for: • scalar values used in calculations, e.g. elevation

# **Types**

Values have a type: string, integer, floating-point or Boolean

Boolean 0 (FALSE) or 1 (TRUE)

Used for: • result of comparisons • conditions

# **Variables (1)**

A variable is a way to reference to a known or unknown value

- Assigning a value to a variable:
- streamPower = 23.4 myName = "Piet"

19

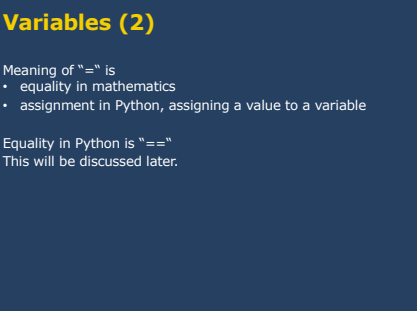

20

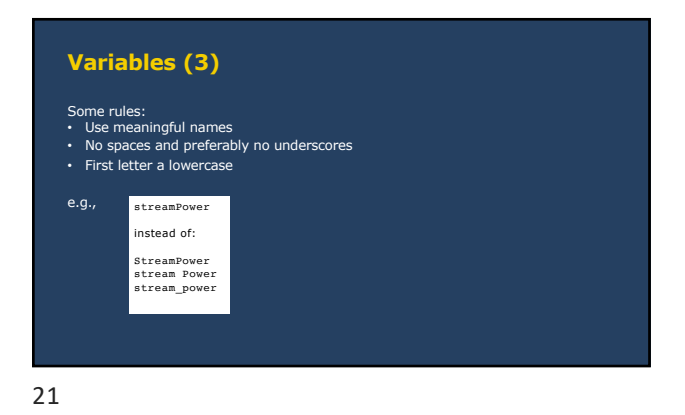

# **Expressions**

An expression is an instruction to execute something

# A simple program (saved as simple.py):

rectangleEength = 12.5<br>rectangleWidth = 3.0<br>rectangleArea = rectangleLength \* rectangleWidth<br>print("The area of the rectangle is: ")<br>print rectangleArea

prints

The area of the rectangle is: 37.5

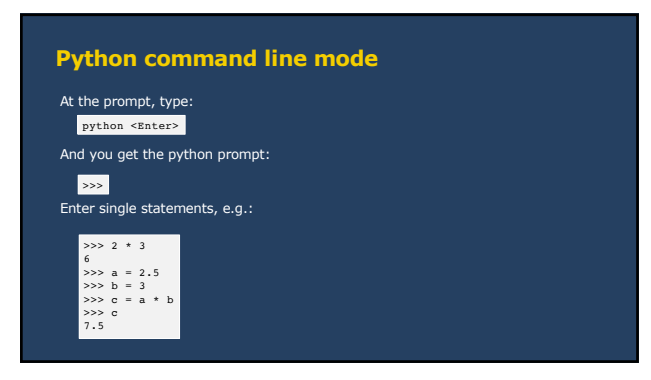

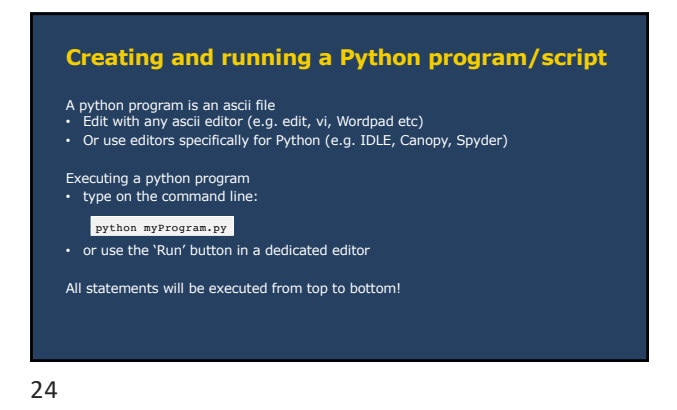

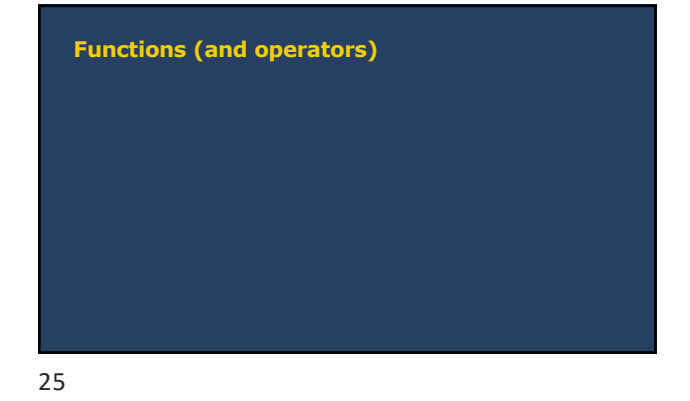

# Syntax: *rV* = *arg1* operatorName *arg2*

**Operators, syntax**

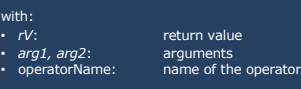

The operator 'reads' the inputs (arguments), does 'something' and assigns values to its outputs, the arguments.

Example:

26

#### **Functions, syntax**

Syntax: *rV1, rV2,..,rVn* = functionName(*arg1, arg2,..,argm*)

with: • *rV1, rV2,..,rVn*: return values 1..*n* • *arg1, arg2,..,argm*: arguments 1..*m* • functionName: name of the function

The function 'reads' the inputs (arguments), does 'something' and assigns values to its outputs, the arguments.

27

## **Using functions, example (1)**

The function float reads the value of the argument, converts it to a floating-point and returns a floating-point value:

# making a float anInteger = 2 aFloatingPoint = float(anInteger)

A hashtag (#) makes that the expression after it is not executed. Can be used to:

• put comments in the script (do this!) • (temporarily) comment out parts of the script, e.g. when testing

28

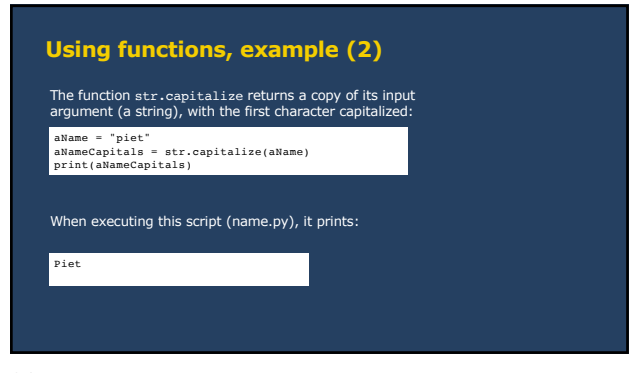

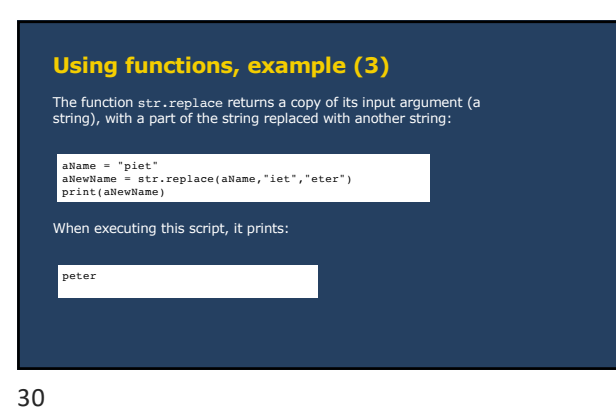

# **Modules/libraries** A module is a file with a collection of related functions. It needs to be imported at the top of a program, e.g.: Functions from a module are called using dot notation, e.g.: The str module is an 'internal' module and you do not need to import it to use function from str. import math logRunoff=math.log10(runoff)

#### 31

# **Creating functions**

Python comes with many built-in functions (most of them in modules)

- You can also create functions yourself: New functions are built as a combination of existing python components (expressions)
- The definition of a new function is given in the main program or in an associated file
- A new function can be used anywhere in the program below where it is defined

32

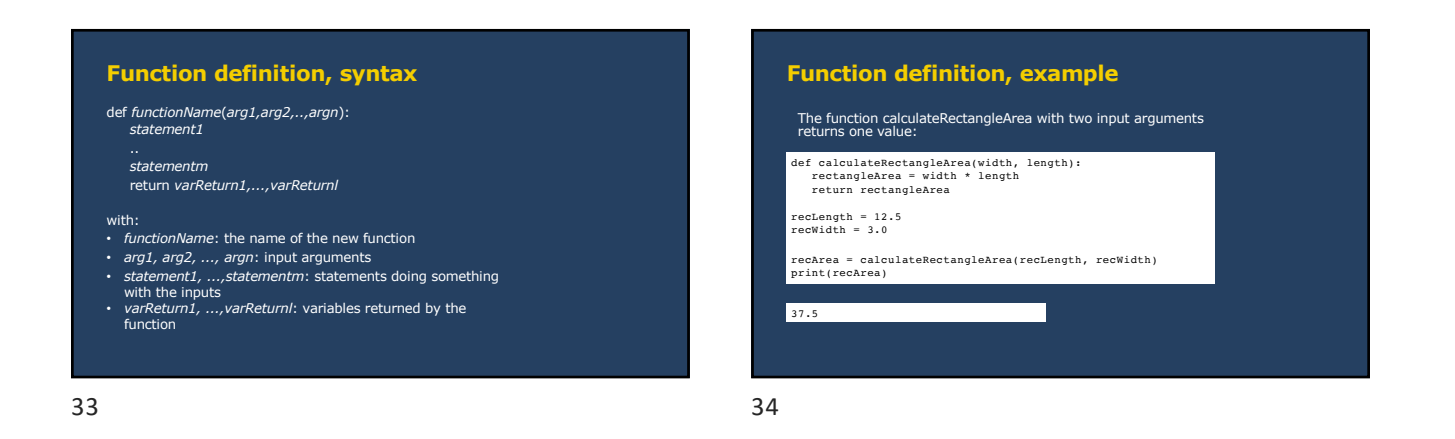

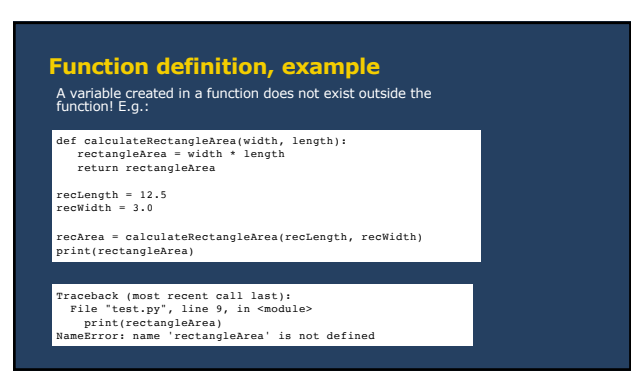

#### **Why creating functions?**

- Grouping statements serving one purpose makes the program easier to read and<br>to debug<br>• Shorter scripts as repetitive code is eliminated
- 
- Changing a single concept can be done at one place (in the function) Functions can be reused by others or in other programs of your own

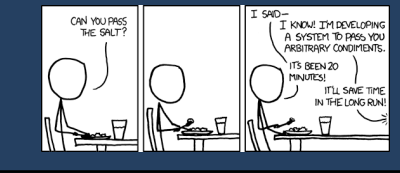

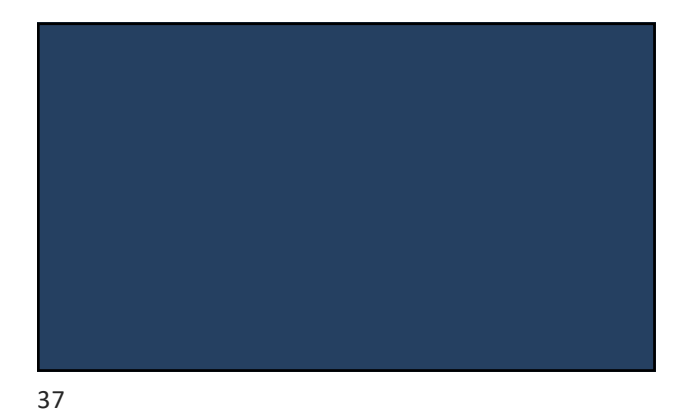

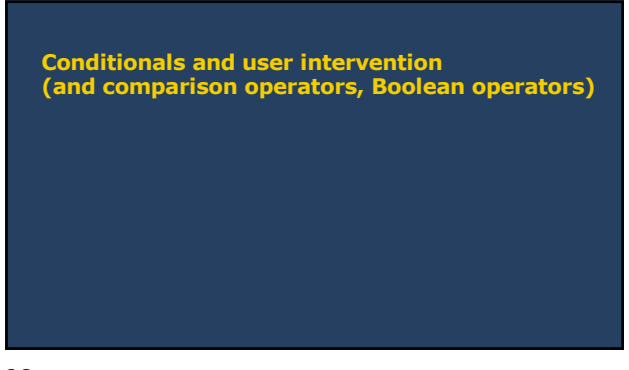

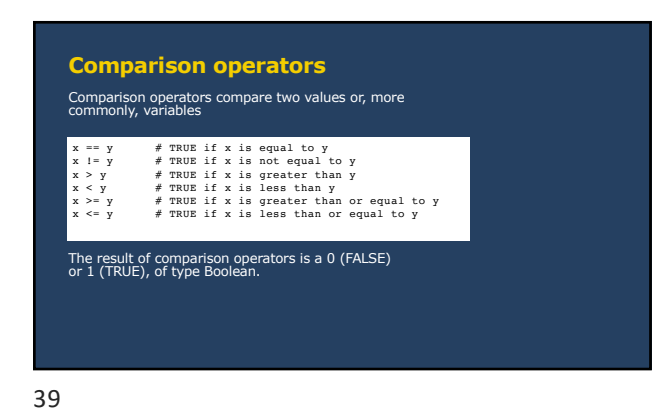

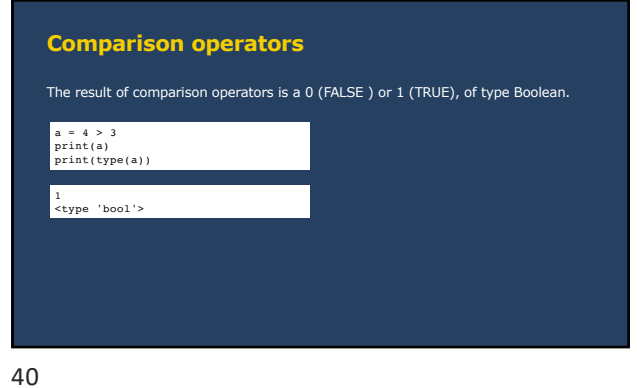

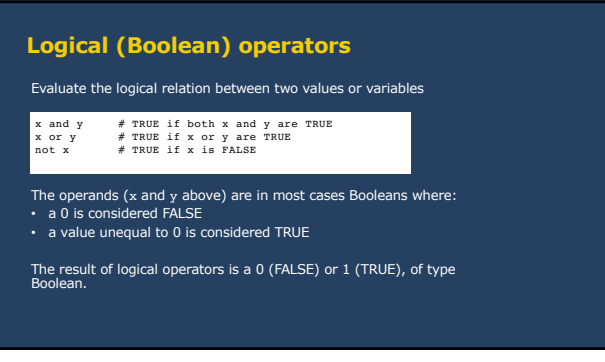

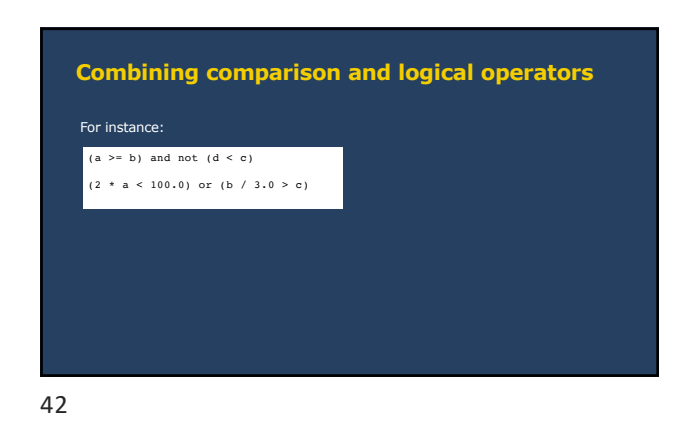

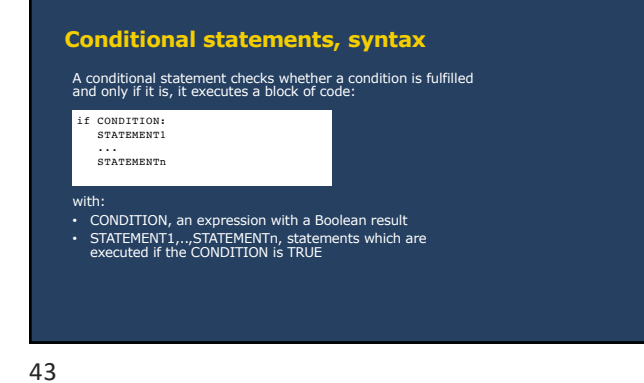

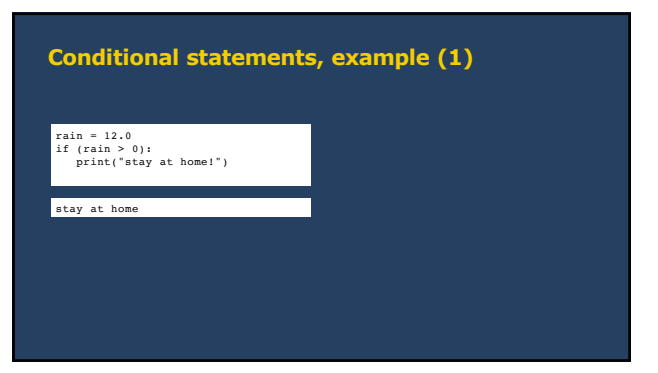

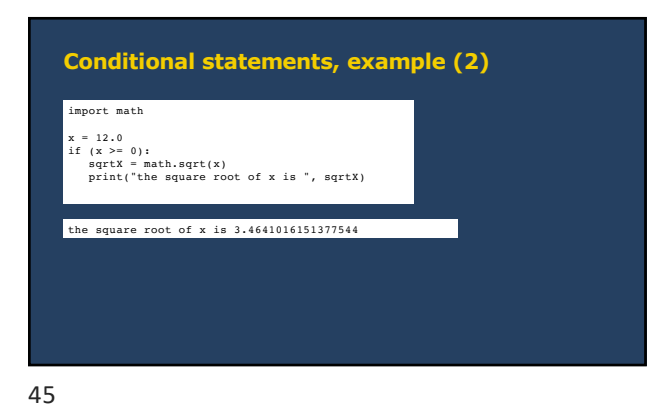

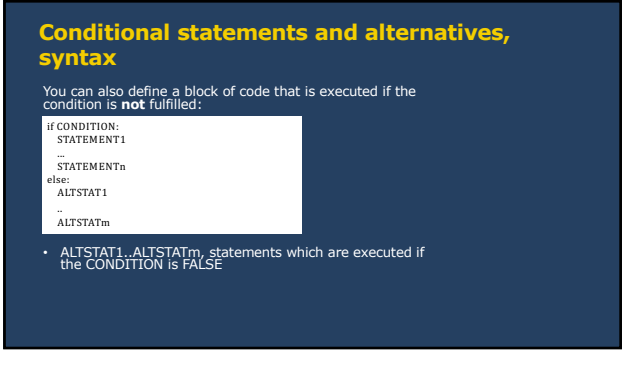

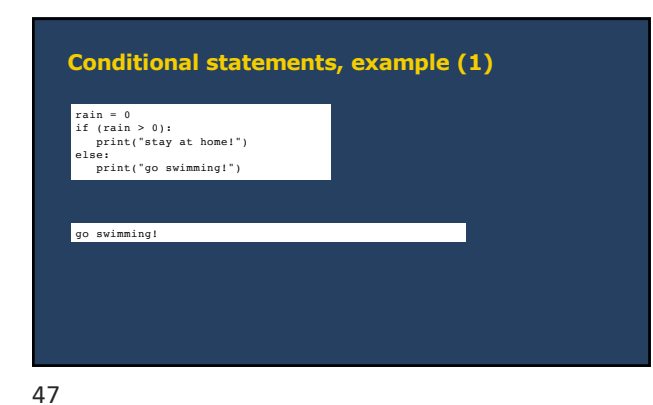

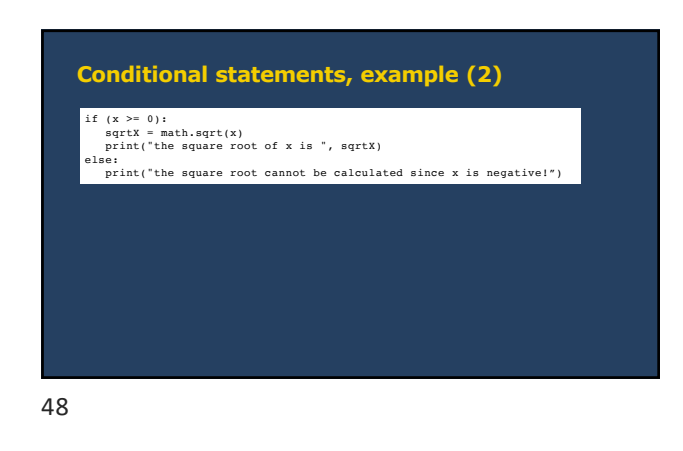

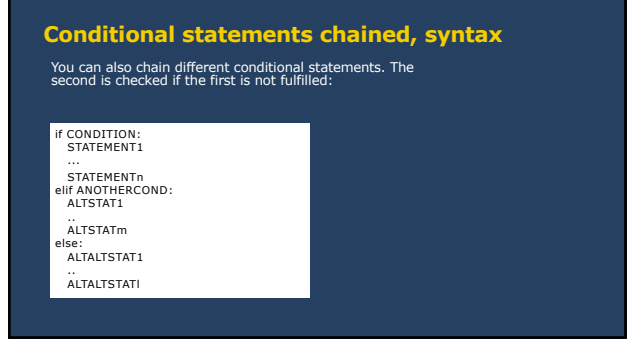

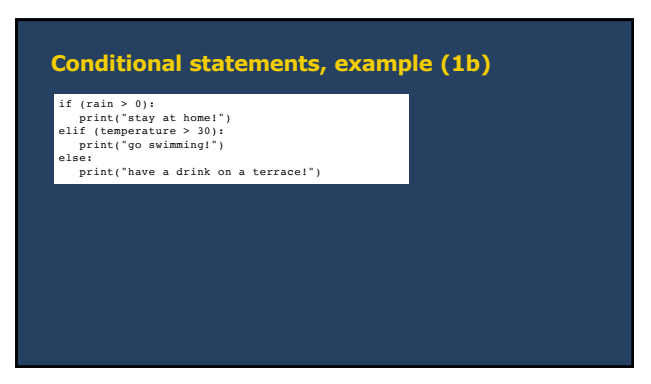

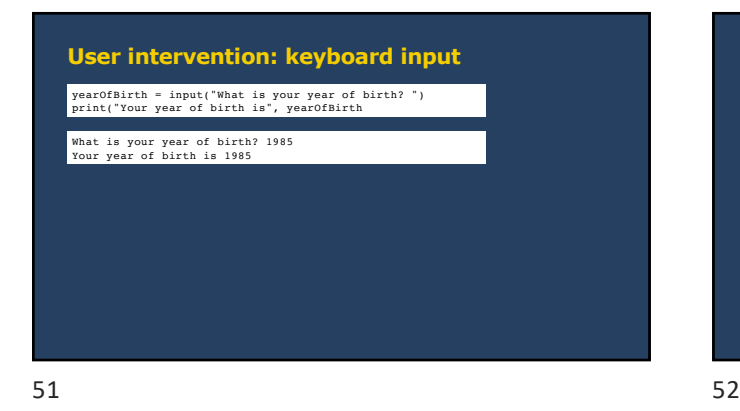

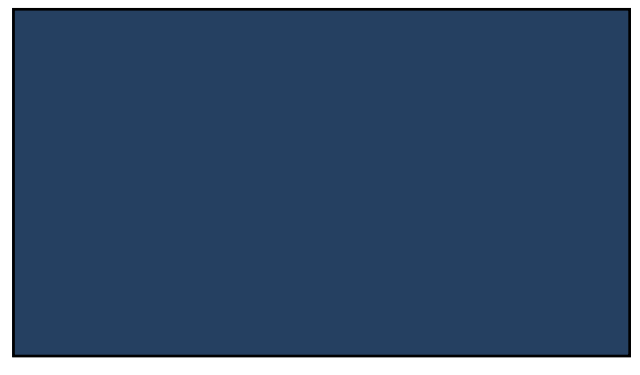

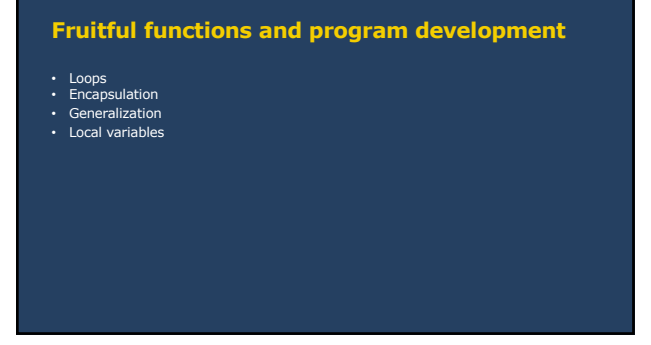

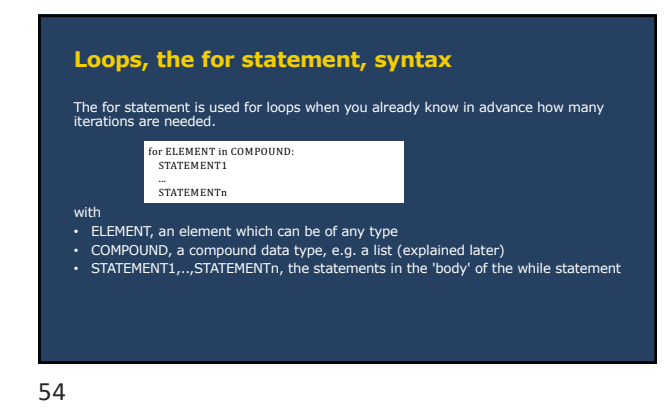

# **For statement, example** for i in ["NewYork", "Amsterdam", "Paris", "Sao Paulo"]: print(i) New York Amsterdam Paris Sao Paulo 55

**Loops, the while statement, syntax** The while statements is used for loops when you do **not** know how many iterations are needed.

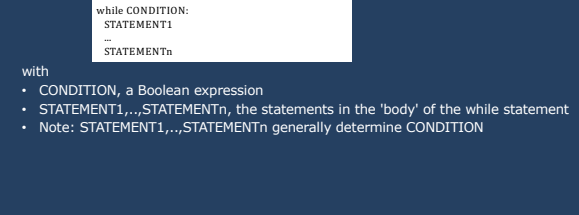

56

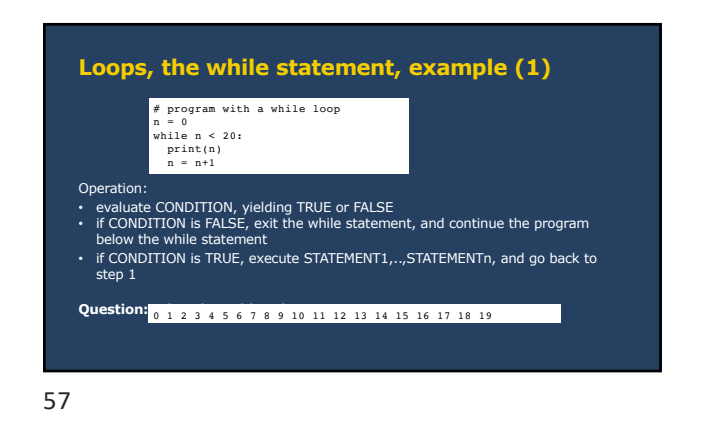

# **Loops, the while statement, example (2) Question: What does this print?** # program with a while loop n = 0 while n < 20: print(n) n = n+1 print("The value of n after the loop is:", n) 58

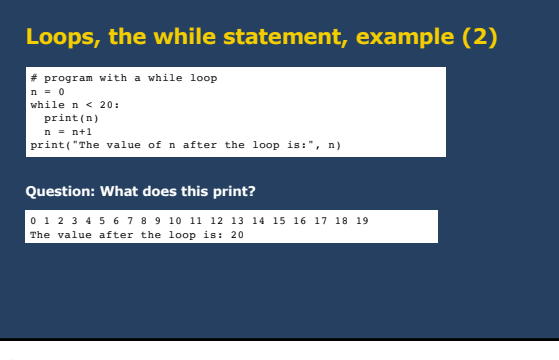

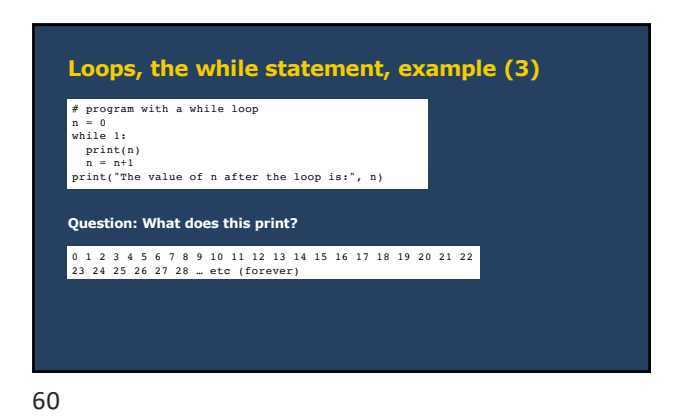

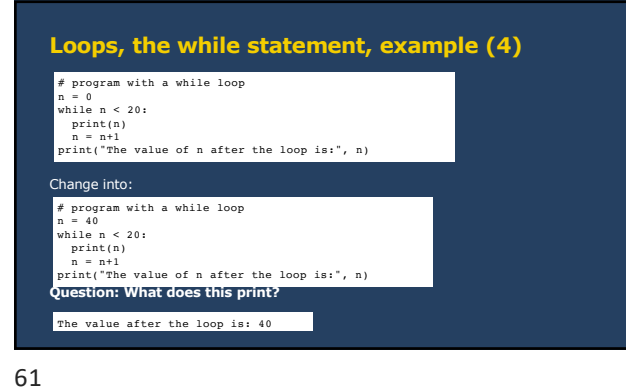

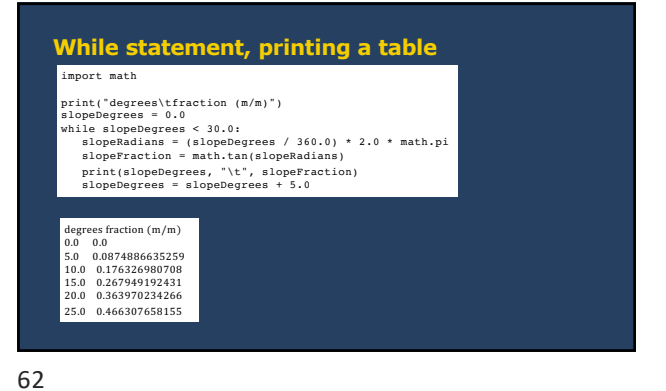

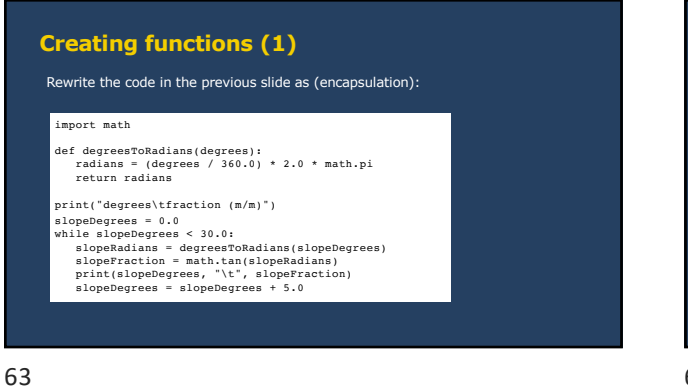

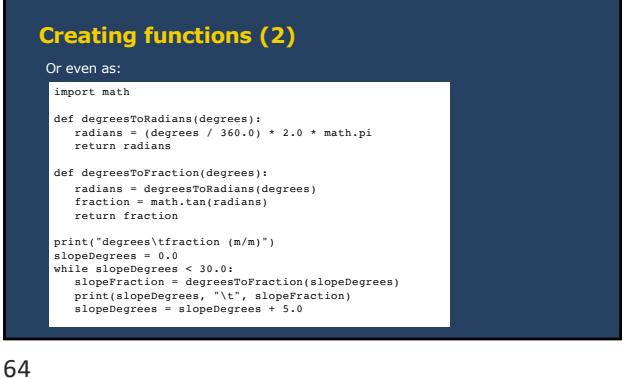

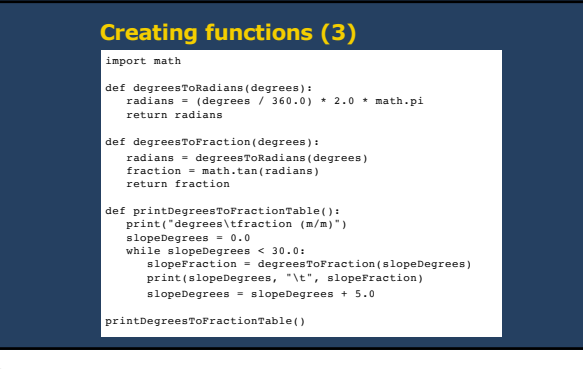

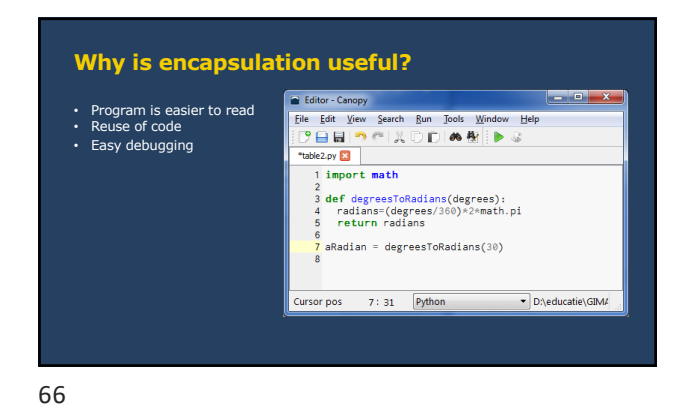

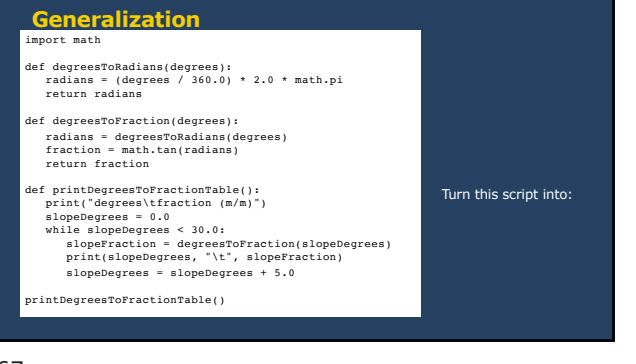

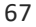

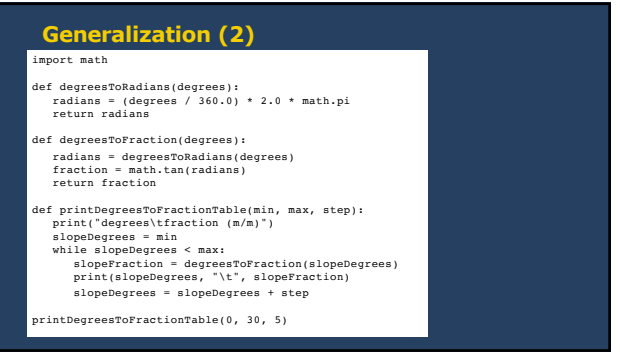

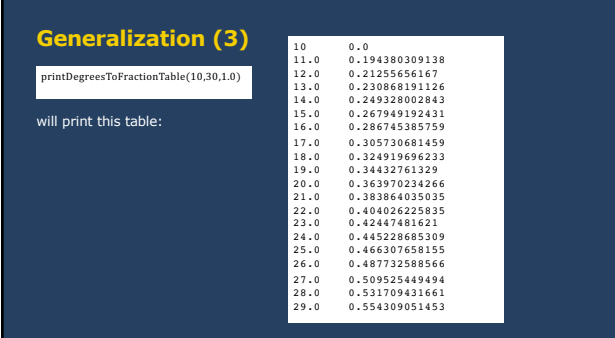

69

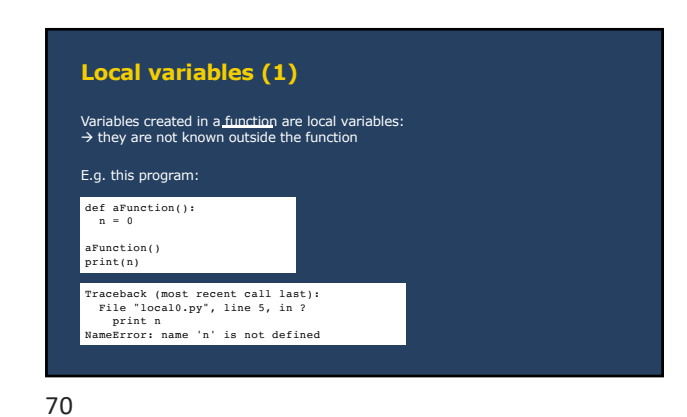

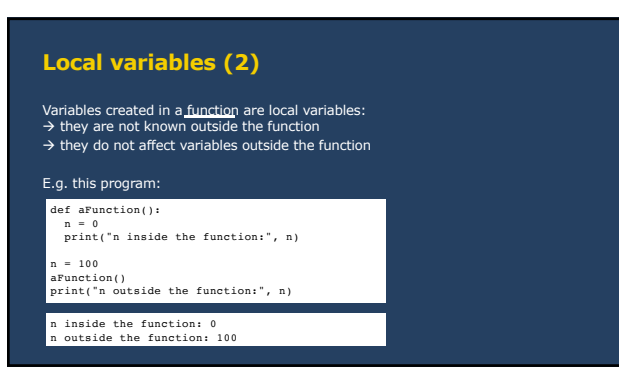

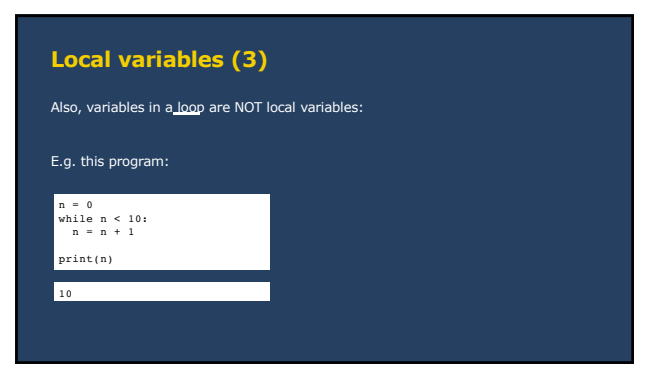

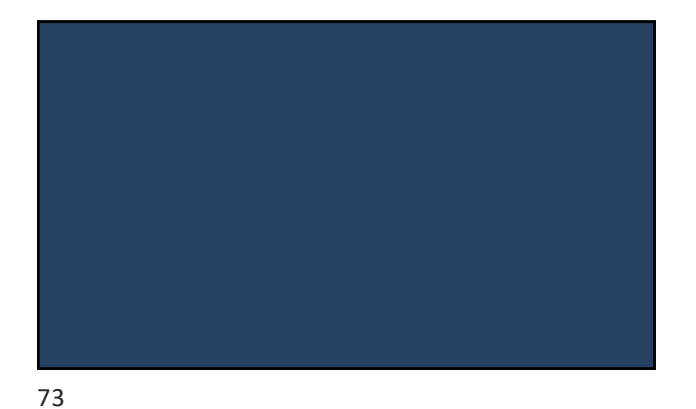

**Strings**

74

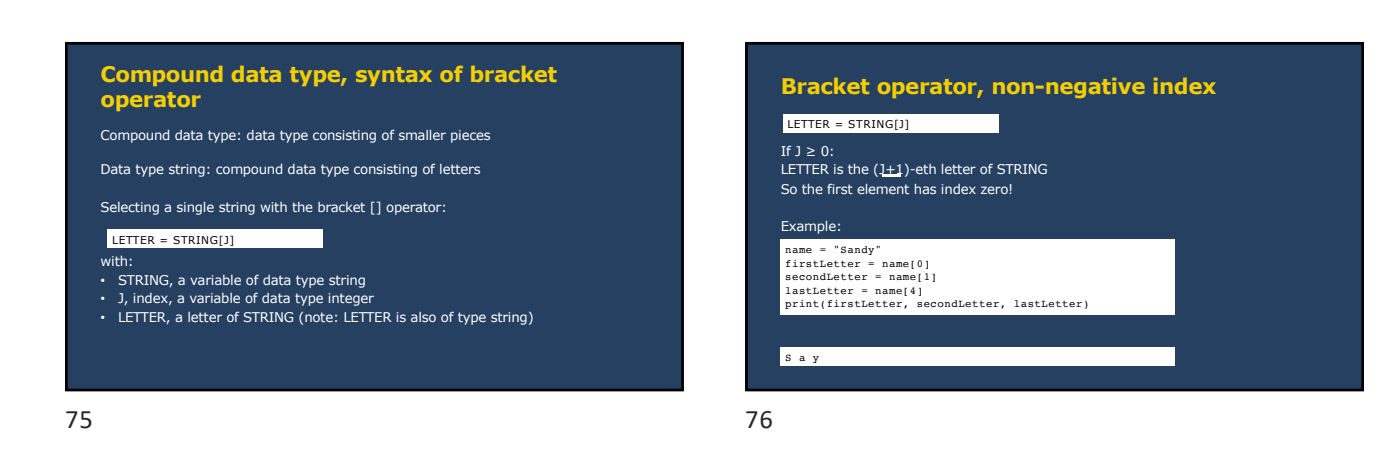

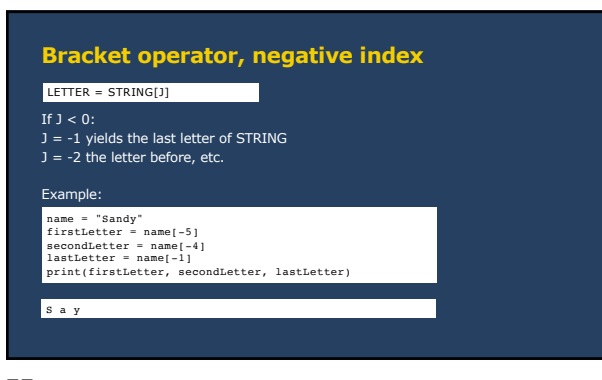

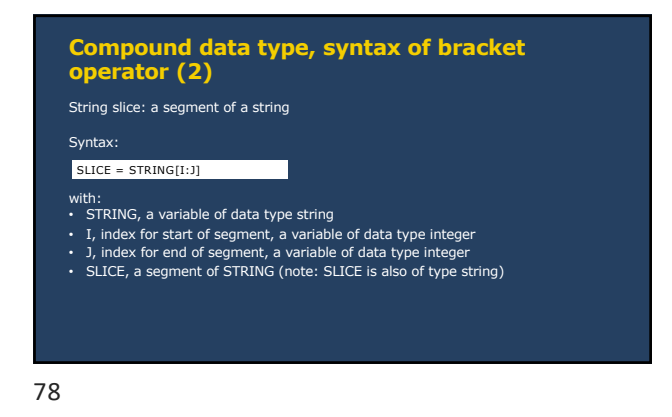

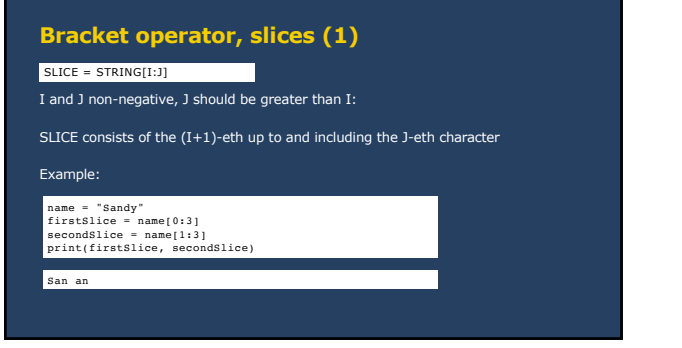

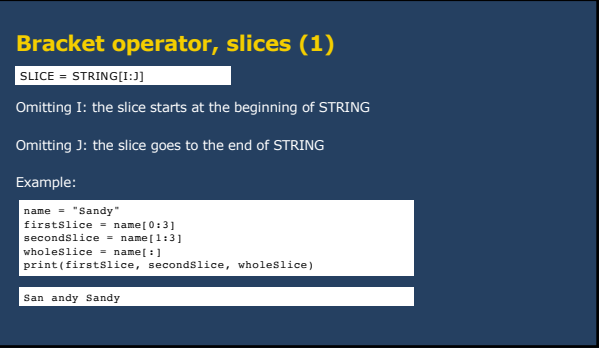

80

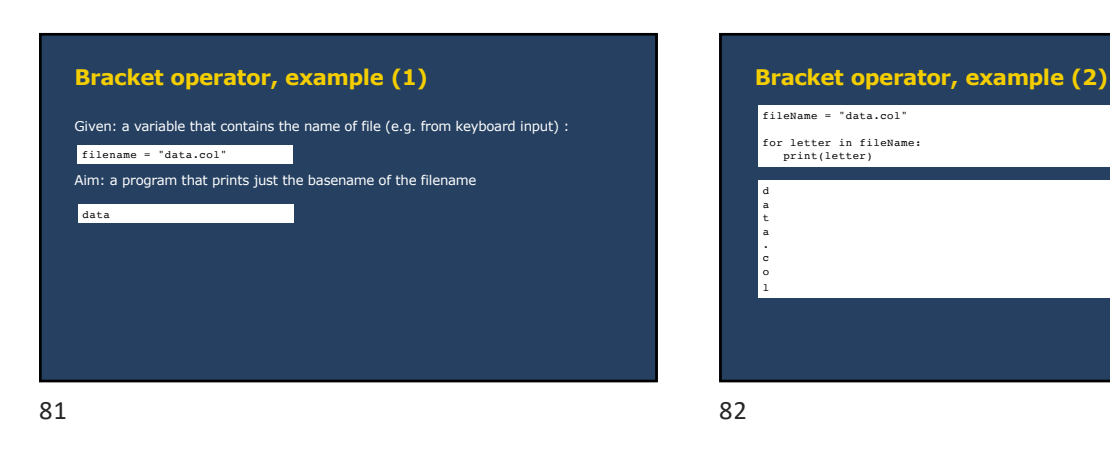

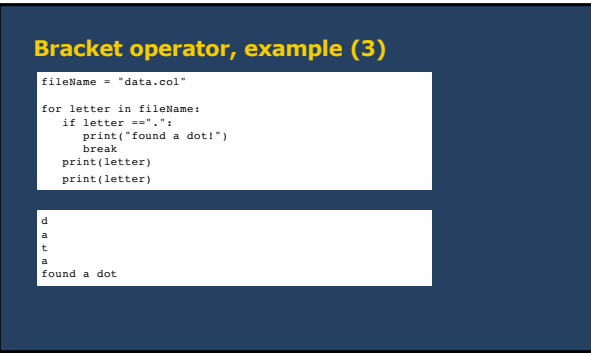

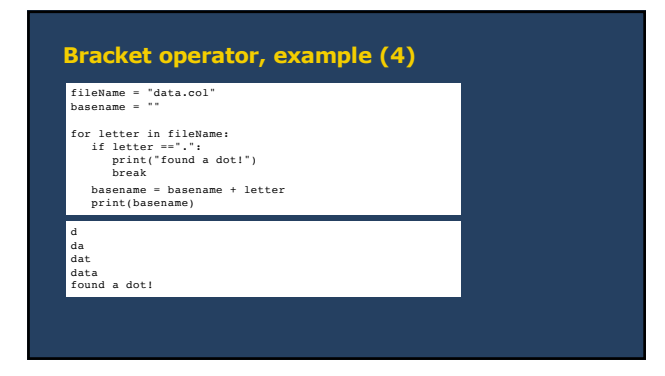

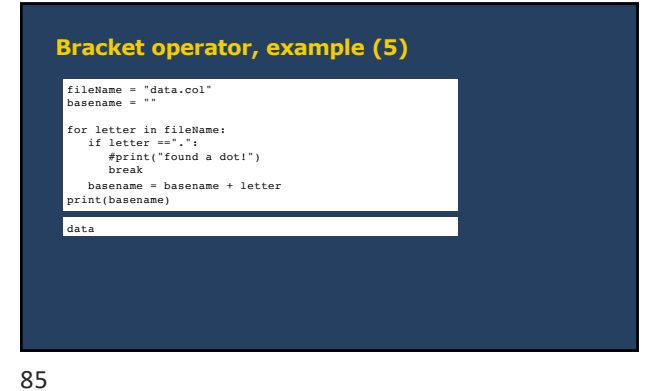

**The str module (library)** Contains ('preprogrammed') functions on strings, e.g.: aString="sandY" capitalize=str.capitalize(aString) # returns Sandy<br>  $\frac{1}{2}$  = fower str.lower (aString) # returns sandy (a string)<br>
replace=str.replace(aString,"sa","ci") # returns cind<br>  $\frac{1}{2}$  = fourns cind<br>  $\frac{1}{2}$  = fourns 2 (an

86

90

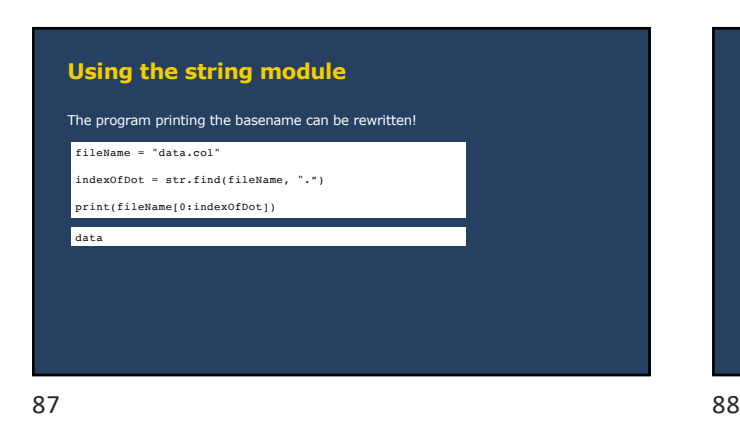

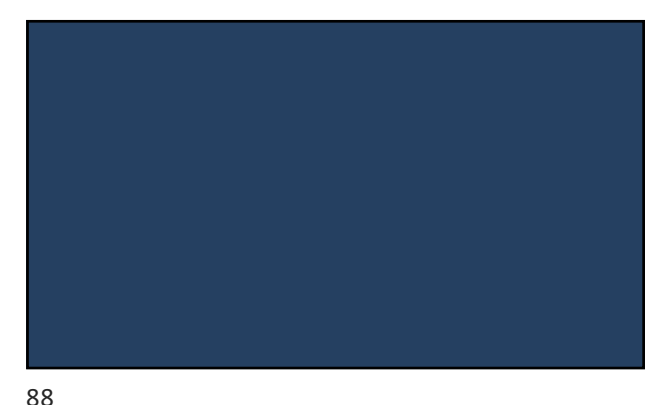

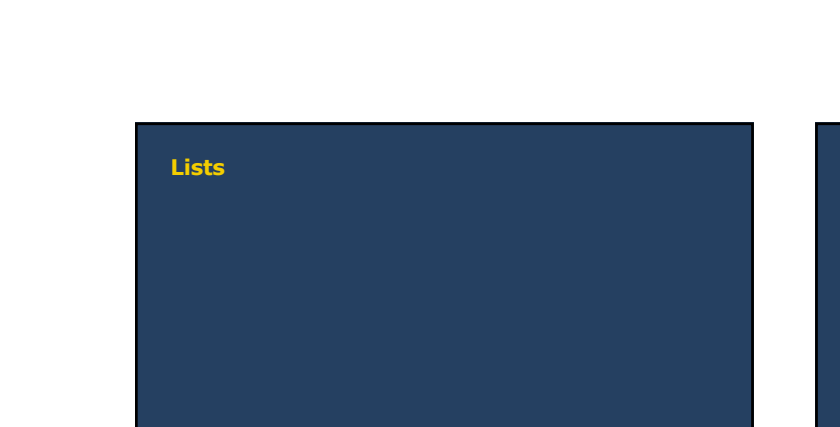

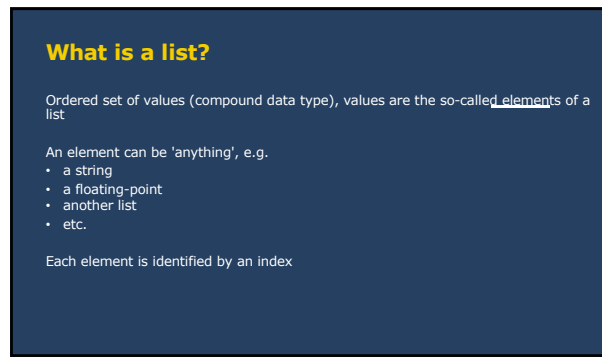

# **Comparison between strings and lists**

- 
- Resemblances: both consist of elements both refer to an element using an index both use bracket operator ([]) for referring to elements
- 

91

Difference: • string elements are single letters; list elements can be anything

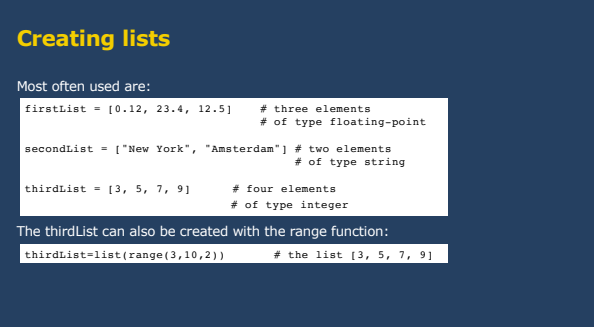

92

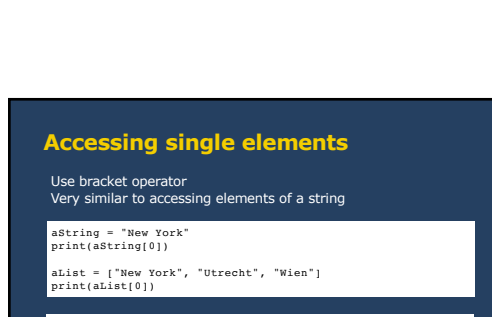

N New York

93

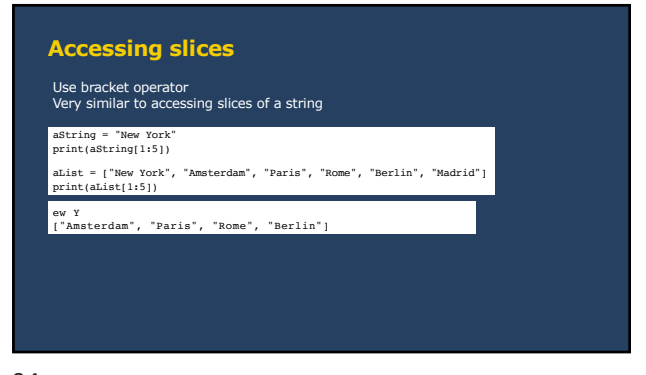

94

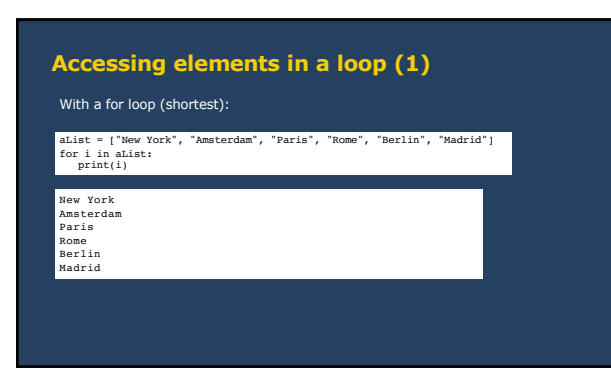

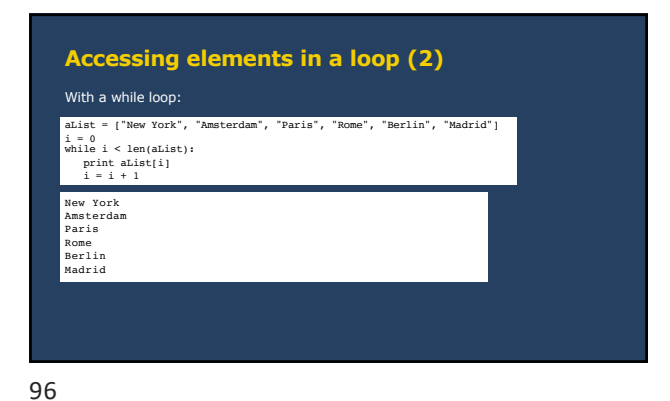

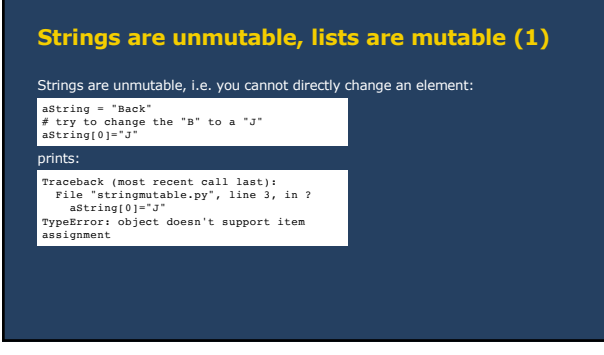

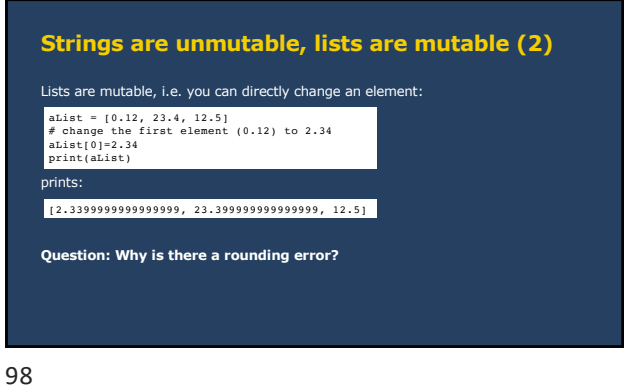

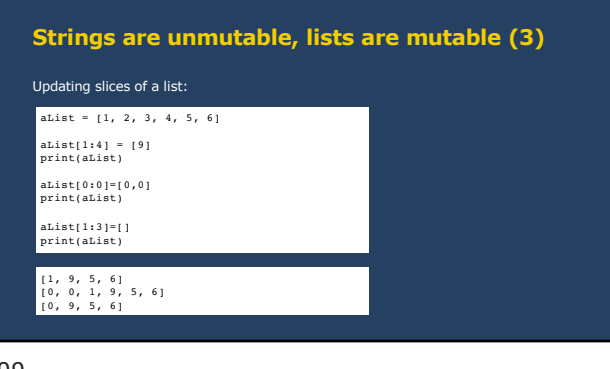

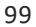

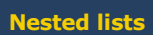

A list that is an element in another list, e.g,:

All combinations of length of lists and types are possible, e.g.: samples = [["x","y","z"],[12,32,7],[12,40,7]]

aList =  $[14.2, [12, 32], [12, 40, "peter"]]$ 

100

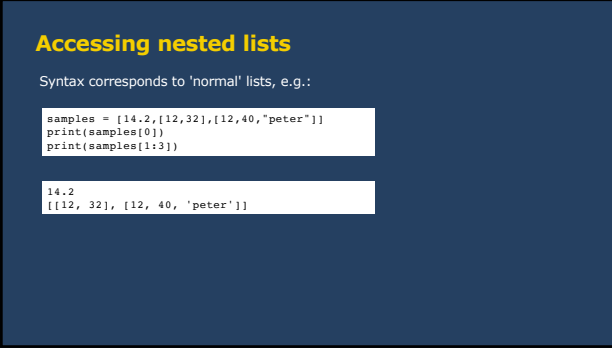

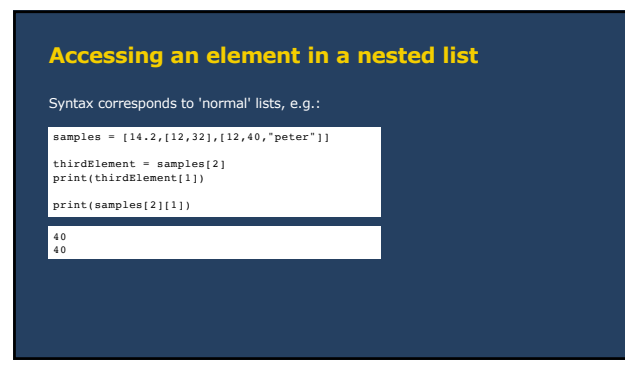

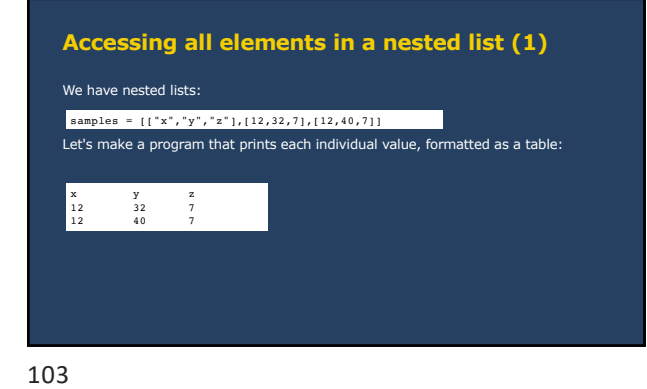

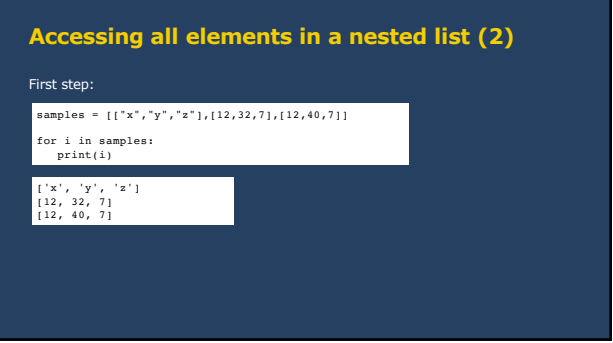

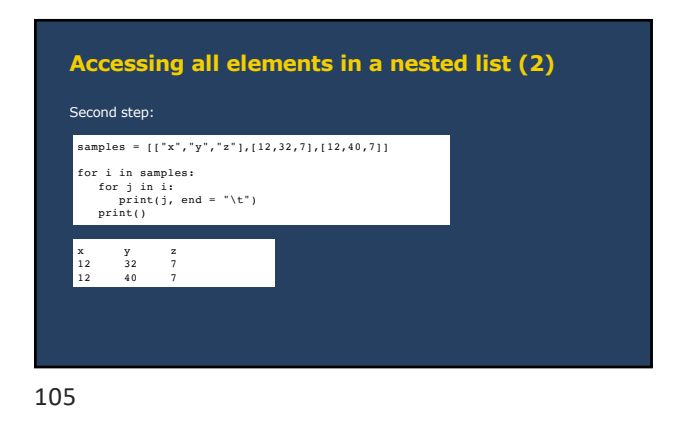

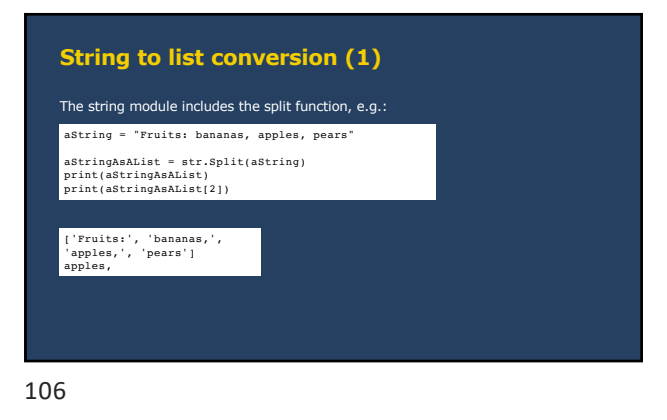

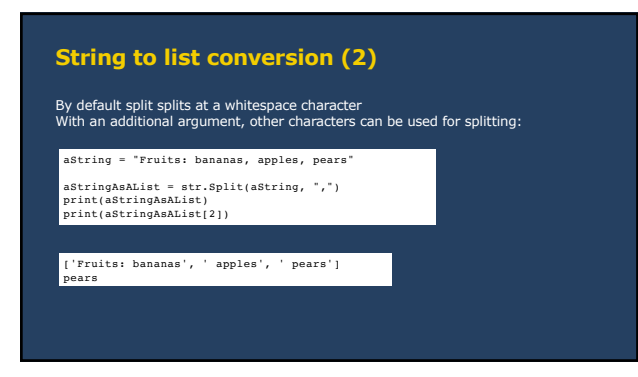

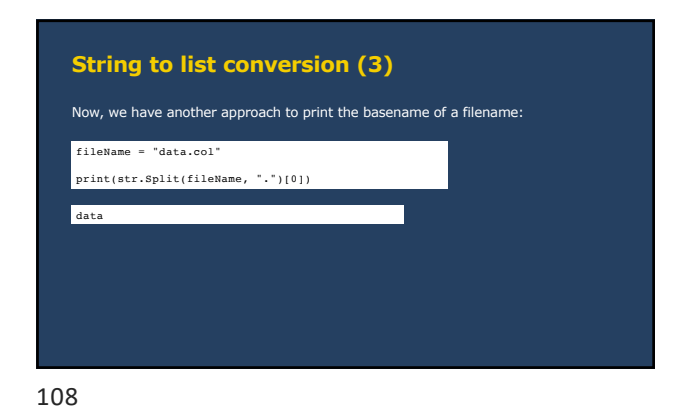

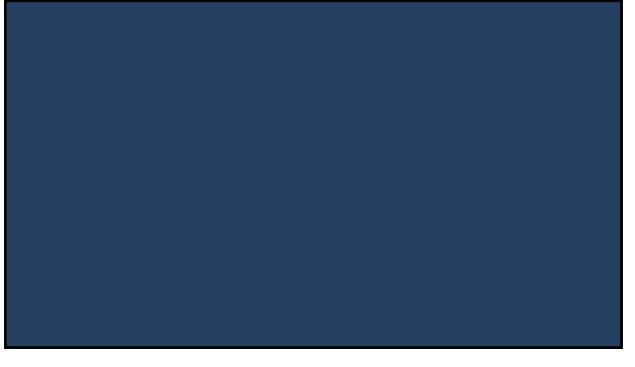

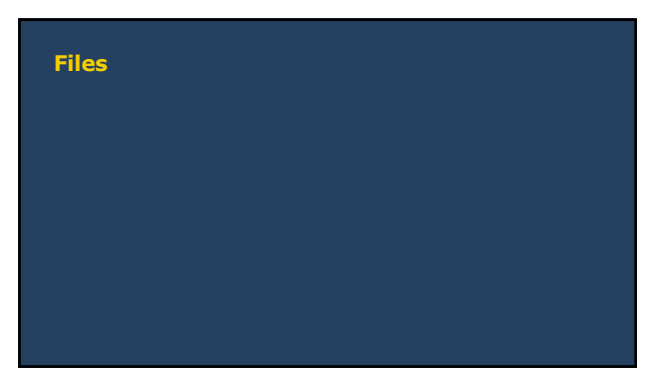

110

## **Computer memory and files**

- Computer memory is used by the program to store data (e.g. variables) while running the program
- disappears when the program ends or the computer shuts down is mainly managed by Python (you don't need to do that)
- 

Files

111

- can be used in a program to open or store specified data
- data are stored permanently storage and manipulation needs to be defined in the program (explicitly)
- **Files: opening and closing**
- Like with a book, you need to do the following steps to read/write from/to a file: open the file
- f = open("file.txt", "r") # open an existing file, # "r" indicates opening # for reading
- read from the file<br>• <u>or</u> write to the file<br>• close the file

# read here from the file ....

f.close() # close the file # for reading

# do something without the file or # do something else with the file # e.g. writing to the file

112

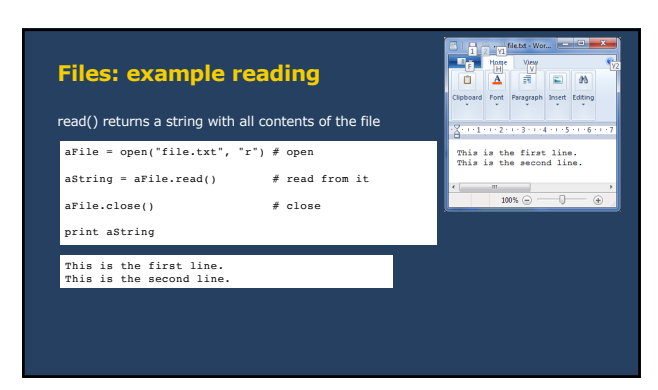

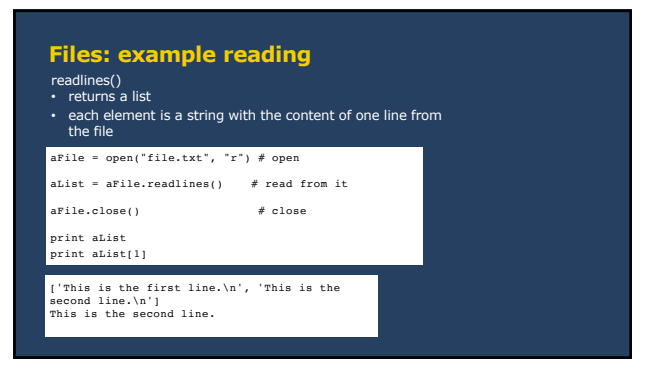

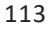

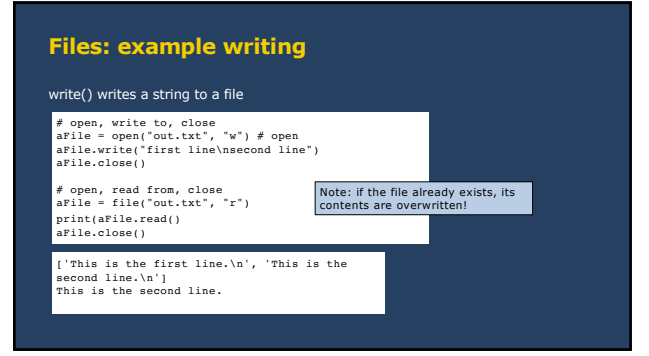

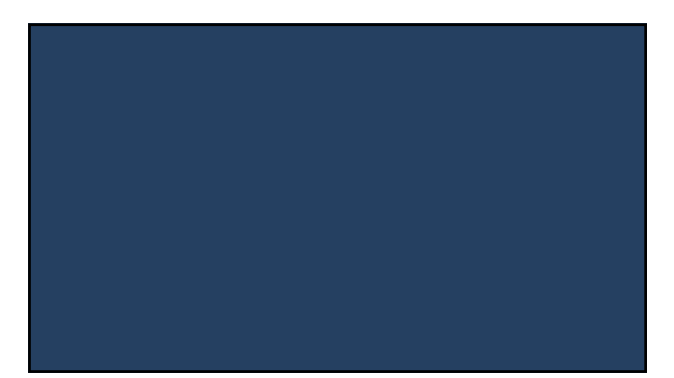